## *Evacuation of Facilities In Disaster Systems Mobile*

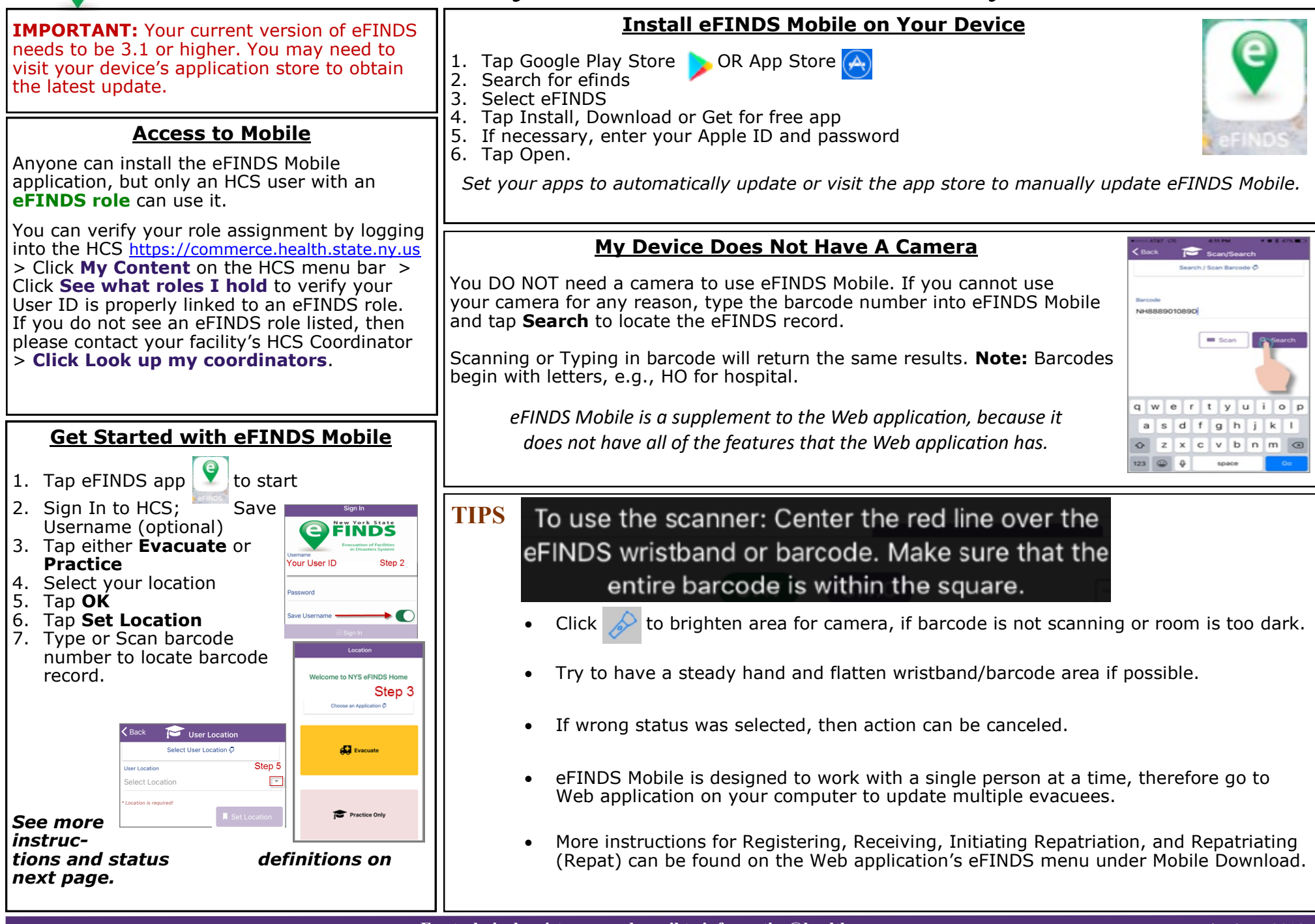

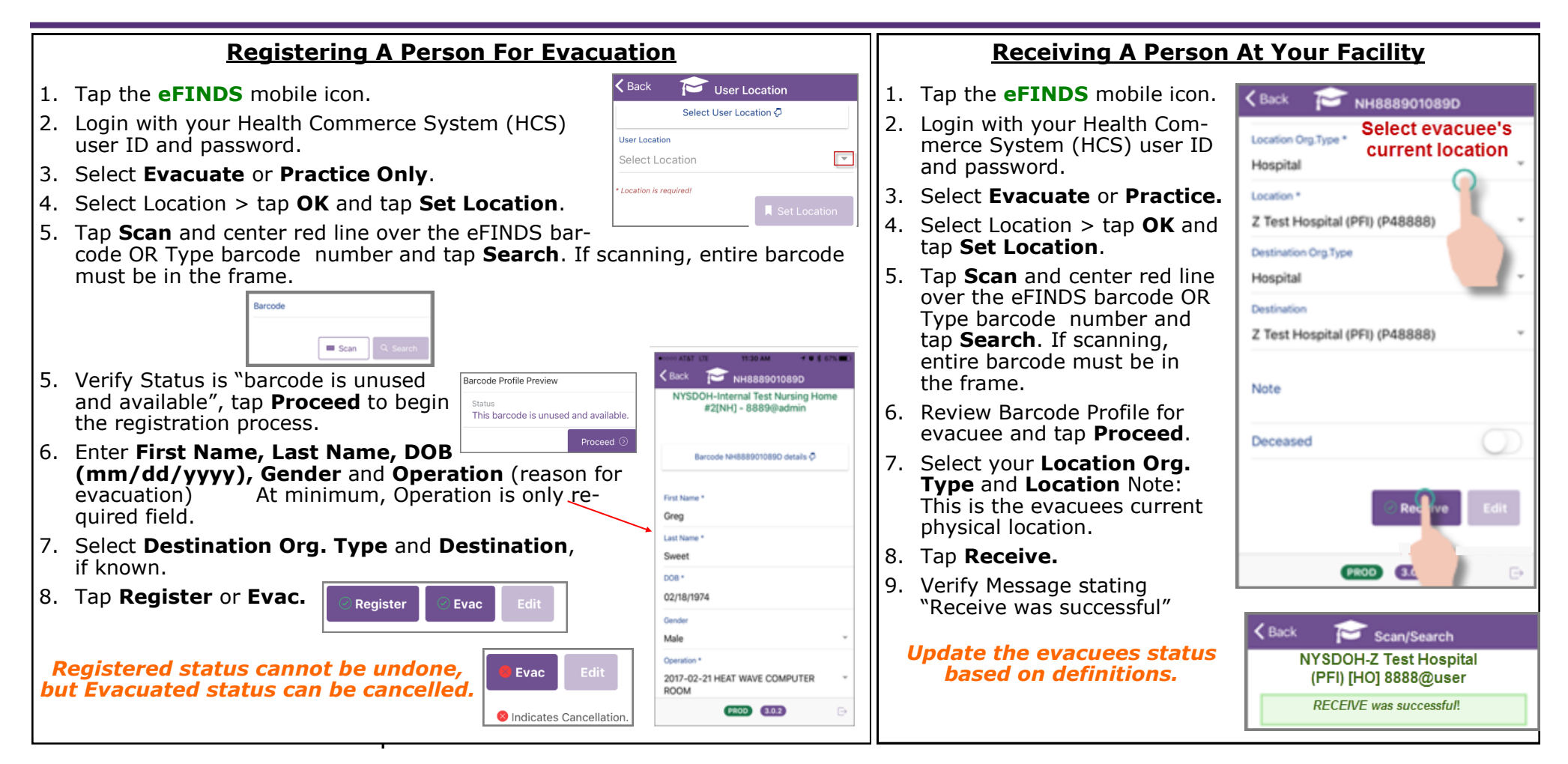

## **Evacuee Status Definition**

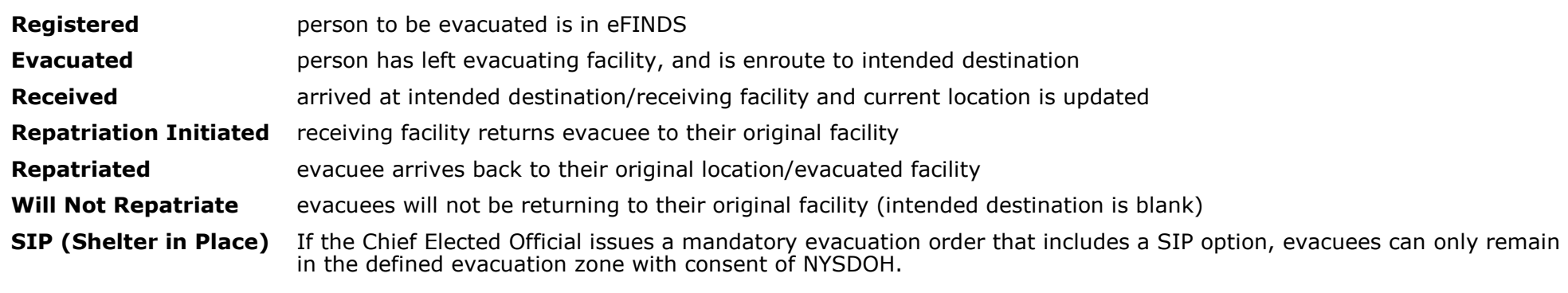